# BLACK BOX® **NETWORK SERVICES**

## 4-PORT SERIAL HOST ADAPTER CARDS

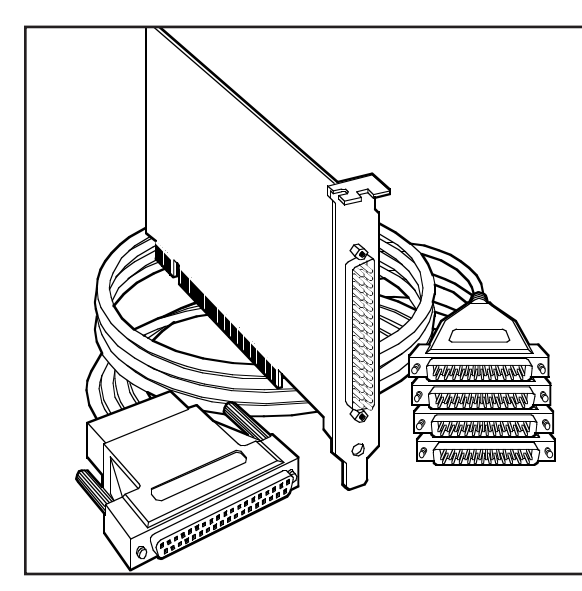

*Add up to four RS-232 asynchronous ports to your PC with this adapter.*

#### Key Features

- *Connect up to four RS-232 ports to your PC.*
- *Installs in a single PCI expansion slot in your PC.*
- *It's easy to set the baud rate via a jumper.*
- *Supports speeds up to 460.8 kbps.*
- *Works with Windows 3.1x, 95/98, or NT.*
- *Serial utilities diskette contains operating software.*
- *"Spider" cable included.*

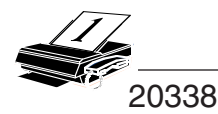

Adding device ports to your PC has never been easier. The 4-Port RS-232 PCI Serial Adapter and the 4-Port RS-232 HS PCI Serial Adapter provide the PC with four RS-232 asynchronous ports. You can connect any device that uses the RS-232 electrical interface, such as modems, data-entry terminals, and plotters, to the Adapter.

Three models are available:

• IC132C uses a 16554 UART chip. It supports sustained speeds of up to 115.2 kbps and data bursts of up to 460.8 kbps.

• IC132C-HS uses a 16654 UART chip for faster data transmissions (sustained speeds of up to 460.8 Kbps).

• IC188C uses a 16854 chip and supports speeds of 460.8 kbps and above.

The Adapter's easy to set up and use. It can be installed in any of the PCI expansion slots on your PC. There's only one jumper to set.

And the Adapter employs a unique clocking option that allows the end user to select one of three clocking modes to set the baud rate via the jumper.

Because the Adapter works with many versions of Windows, including 3.1x, 95/98, or NT, it functions with the operating system you're already running. To set up the Adapter for your operating system, simply refer to the appropriate file on the serial utilities diskette.

It's shipped with everything you need for your connection you get the Adapter, a (1) DB37 to (4) DB25 connector "spider" cable, a 3.5" serial utility diskette, and a comprehensive user's manual.

In a typical application, you can connect a modem, an async printer, a plotter, and a data-entry terminal all to one PCI slot of a single PC via the Adapter.

### **Specifications**

**Communications Chip** — IC132C: 16554 UART; IC132C-HS: 16654 UART; IC188C: 16854 UART

**Speed** — IC132C: Sustained data rates of up to 115.2 kbps, bursts of 460.8 kbps; IC132C-HS: Sustained rates of 460.8 kbps; IC188C: 460.8 kbps and above

**Distance** — Up to 15.2 m

**Connectors** — (1) DB37, connected to (4) DB25 male by "spider" cable

**Cable Length** — 91.4 cm

**Temperature** — Operating: 0 to 50°C; Storage: -20 to +70°C

**Humidity** — 10 to 90%, noncondensing

**MTBF** — Greater than 150,000 hours

**Power** — +12 VDC @ 60 mA, -12 VDC @ 100 mA, +5 VDC @ 250 mA

**Size** — 8.4 x 12.4 cm

**Weight** — 1 kg

### Technically Speaking

#### **Setting the Speed of the Adapter**

The Adapter uses a unique clocking option that allows you to select from "divide by 4," "divide by 2," or "divide by 1" modes.

• To set the baud rates commonly associated with COM ports (2400, 4800, 9600, etc.), you'd select the "divide by 4" mode.

• To double these rates up to a maximum of 230.4 kbps, place the jumper in the "divide by 2" mode.

• To select the maximum data rate (460.8 kbps), place the jumper in the "divide by 1" position.

#### **I/O Addresses and IRQs**

The Adapter is automatically assigned I/O addresses and IRQs by your motherboard BIOS. Only the IRQ address can be modified by the user.

### *Ordering Information*

#### **ITEM CODE** 4-Port Serial Host Adapter Cards

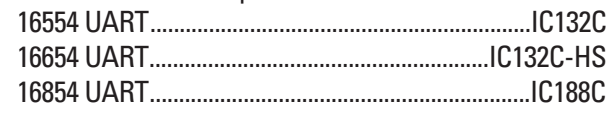

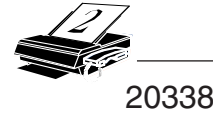